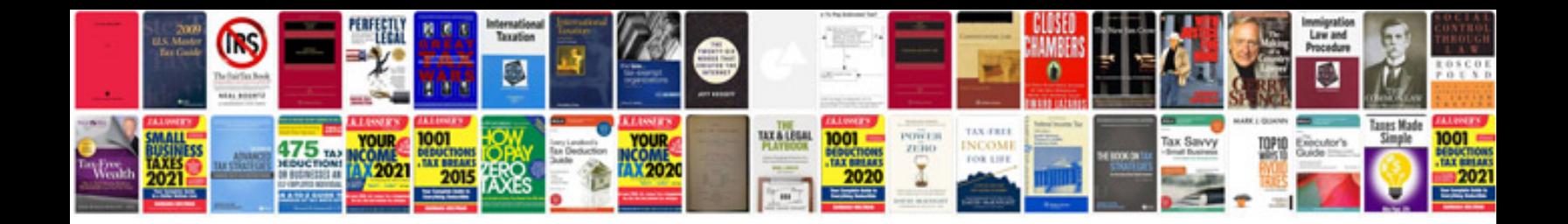

**2005 chevy impala manual**

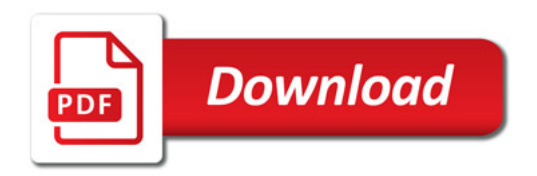

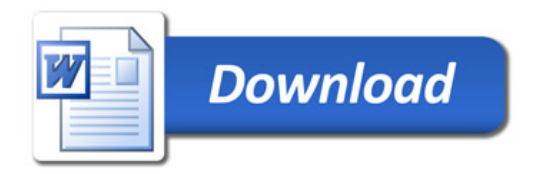